# **como criar multiplas no bet365**

- 1. como criar multiplas no bet365
- 2. como criar multiplas no bet365 :aviãozinho da betano
- 3. como criar multiplas no bet365 :cassino online blaze

### **como criar multiplas no bet365**

#### Resumo:

**como criar multiplas no bet365 : Bem-vindo ao paraíso das apostas em mka.arq.br! Registre-se e ganhe um bônus colorido para começar a sua jornada vitoriosa!**  contente:

de selecionar entre os mercados mais populares e, uma vez que os tenha adicionado à sua aposta, poderá calcular suas chances. Características de Apostas - Ajuda bet365 t365: esportes: apostas-características : características. bet-builder , #c0 Como fazer uma aposta: 1 Faça login na como criar multiplas no bet365 conta inserindo Entrada / selecione o valor desejado,

Por que as pessoas escolhem a Bet365 para apostas esportivas?

A Bet365 é uma das casas de apostas esportivas mais populares do mundo. No entanto, alguns podem questionar como criar multiplas no bet365 escolha devido a multas e alegações de publicidade enganosa. Nesse artigo, examinaremos por que as pessoas optam por utilizar a Bet364 para apostas, apesar dos problemas enfrentados.

Em 2024, a Bet365 foi multada em como criar multiplas no bet365 2,75 milhões de dólares australianos pela Comissão Australiana de Concorrência e Consumo por publicidade enganosa que prometia "apostas grátis" aos clientes.

É por isso que ainda vale a pena utilizar a Bet365 para apostas desportivas?

Apesar das questões éticas, a Bet365 continua a ser uma plataforma popular para os apostadores em como criar multiplas no bet365 todo o mundo, incluindo no Brasil.

Ampla gama de esportes e eventos disponíveis para aposta

Excelente experiência de usuário e interface intuitiva

Bonificações e promoções atraentes

Streaming ao vivo e atualizações em como criar multiplas no bet365 tempo real

Opções de pagamento seguras e confiáveis, incluindo pagamentos em como criar multiplas no bet365 Real brasileiro (R\$)

Por que pode a Bet3

## **como criar multiplas no bet365 :aviãozinho da betano**

\*\*Resumo\*\*

O artigo fornecido oferece uma visão geral do site de apostas esportivas Bet365, que se destaca por como criar multiplas no bet365 parceria única com o ator Samuel L. Jackson. Ele explica os vários recursos do site, como apostas simples e múltiplas, um programa de fidelidade e dicas valiosas para fazer apostas. Além disso, o artigo aborda questões frequentes dos usuários para esclarecer dúvidas comuns.

\*\*Comentário\*\*

\*\*Pontos Fortes\*\*

\* Fornece informações abrangentes sobre os recursos exclusivos do Bet365.

anhos a um apostador de cavalos na Irlanda do Norte em como criar multiplas no bet365 2024. A empresa recusou um

agamento de 54 mil a clientes na Inglaterra em como criar multiplas no bet365 2024, um caso

que ainda estava em 0} andamento em como criar multiplas no bet365 2024 Bet 365 - Wikipedia pt.wikipedia : wiki. BetWeek No entanto, anhar muitas vezes verá como criar multiplas no bet365 conta com a bet365 restrita, É por isso que as casas Bet365

## **como criar multiplas no bet365 :cassino online blaze**

### **Análisis y Traducción: Comida Mexicana y Recetas de Yotam Ottolenghi**

En este artículo, se resumen y analizan dos contenidos sobre comida: uno sobre la comida mexicana y su énfasis en cuatro sabores clave, y otro sobre recetas del chef Yotam Ottolenghi que incluyen sabores picantes y especias.

#### **Notas y sabores clave en la comida mexicana**

La comida mexicana se destaca por su combinación única de cuatro sabores clave: sal, grasa, ácido y calor. Estos sabores pueden aparecer en diferentes combinaciones y proporciones, pero siempre están presentes en alguna forma. Por ejemplo, una combinación común podría ser "sal, aguacate, jugo de lima, chiles".

La autora también afirma que usar varieties verdes menos maduras de verduras como pimientos y chiles puede agregar un toque de picante y frescura a los platos mexicanos. Además de los sabores clave, los platos mexicanos también pueden incluir muchos otros ingredientes y técnicas de cocina, como el uso de carbohidratos como maíz y arroz, frijoles, carne, productos lácteos y legumbres.

#### **Recetas de Yotam Ottolenghi con sabores picantes y especias**

El segundo contenido se centra en dos recetas del chef Yotam Ottolenghi que incluyen sabores picantes y especias. La primera es "Creamy green peppers with jalapeño salsa", una versión del plato mexicano "rajas con crema" que utiliza pimientos verdes en lugar de los difíciles de conseguir pimientos poblano. La segunda es "Classic retested: spicy chipotle chicken with blackeyed bean salsa", una receta de pollo especiado con salsa de frijoles negros con un enfoque en el chile chipotle.

Ambas recetas contienen una lista detallada de ingredientes y pasos de preparación. La primera receta utiliza los sabores clave de la comida mexicana (sal, grasa, ácido y calor) y agrega ingredientes como crema agria, queso, cebollas, ajo y cilantro. La segunda receta enfatiza el sabor picante y especiado del chile chipotle y otros ingredientes como cebollas, ajo, vinagre, azúcar morena, chocolate negro, coriandro y aceite de oliva.

#### **Tabla resumen:**

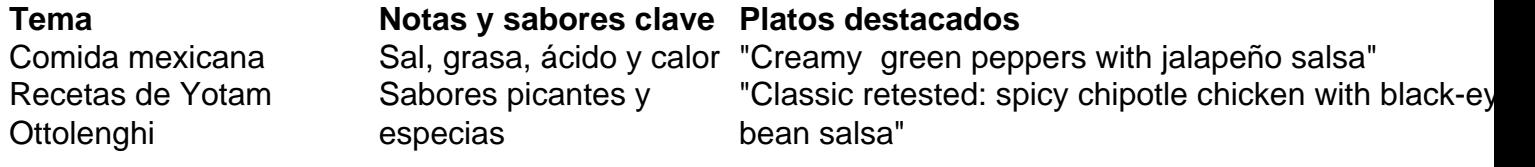

Author: mka.arq.br Subject: como criar multiplas no bet365 Keywords: como criar multiplas no bet365 Update: 2024/7/16 15:48:03